# **Adobe Photoshop 2022 (Version 23.0) KeyGenerator Download [2022-Latest]**

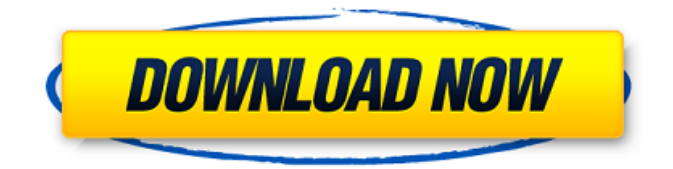

### **Adobe Photoshop 2022 (Version 23.0) Crack + License Code & Keygen PC/Windows**

Although Photoshop is the industry-standard image processing tool, you may hear others say that they use Photoshop (or just the term "image") when they're not talking about a photo. You should avoid saying that you use Photoshop to mean that you use a digital camera to create a photo. It's perfectly fine to say you took a photo, but don't say you use Photoshop to edit that photo. Creating and editing photos Photoshop has been in the photography industry for years and has a reputation for being good at what it does, and it certainly doesn't disappoint. Its user interface (UI) and capabilities to edit most any kind of digital file are unmatched. You can use Photoshop to work with RAW image data and adjust the tonal values, contrast, color, and so on. Most of the tools, including the command-line options, are organized into modules, such as all of the tools that create, edit, and apply basic image adjustments, as shown in Figure 13-1. These tools are usually referred to as the Filter, Adjust, and so on menus. You'll find that the order in which these menus appear corresponds to the order in which the tools are executed. The tools found in the Filters menu are listed below the menus, but may appear in different orders in other menus. Photoshop has been around so long that its user interface has evolved, but the fundamental tools remain the same. After years of use, this menu interface was a work in progress and was never final. You can access the same commands by holding down the Command (Mac) or Ctrl (Windows) key while clicking on the corresponding tool. You won't find a tabbed interface, but the tools that you use are grouped within the menus, so you can organize the tools the way that works best for you. \*\*Figure 13-1:\*\* You can find many tools to help you work on your image, including an Eraser, Adjustment Layers, and a Levels Adjustment tool. Understanding Photoshop's features Although Photoshop is a robust program, you don't need to know everything there is to know about it to use it effectively. Some of the more advanced features require considerable programming experience to develop and are available only as part of expensive plug-ins that the program doesn't support. As you use Photoshop, you'll find a variety of features that aren't immediately visible to the naked eye, but may be obvious when you begin to understand the basics. Take a

### **Adobe Photoshop 2022 (Version 23.0) Crack License Key Full**

Contents and Structure All tutorials in this series are split in 2 parts: preparing the image in Elements, and modifying the image in Photoshop. Preview Source In this article, we're going to learn how to: I. Prepare the image. II. Modify the image. III. Fixing issues. IV. Save the image. V. Export the image. VI. Seamless transitions. VII. Colour adjust. VIII. Watercolour. IX. Filter effects. X. Filters. XI. Bokeh effect. XII. Automate filters. XIII. Adjusting colour. XIV. Adjusting colours. XV. Cropping the image. XVI. Image pre-sets. XVII. Sharpening. XVIII. Top image. XIX. Adjusting curves. XX. Gradient. XXI. Baking. XXII. Go to a spot. XXX. Pen tool. XXXI. Create lines. XXXII. Fill with a colour. XXXIII. Transition lines. XXXIV. Gradient. XXXV. Gradient. XXXVI. Gradient. XXXVII. Gradient. XXXVIII. Gradient. XXXIX. Gradient. XL. Gradient. XLI. Vector path. XLIi. Text. XLIii. Text. XLIiii. Text. XLIV. Blur. XLV. Blur. XLVi. Pixelate. XLVii. Add a special effect. XLViii. Layer style. XLVI. Sepia. XLVii. Filter. XLViii. Filter. XLViv. Filter. XLVv. Filter. XLVvi. Filter. XLVvii. Filter. XLVviii. Filter. XLVix. Filter. XLVx. Filter. XLVxi. Filter. XLVxii. Filter. XLVxiii. 388ed7b0c7

## **Adobe Photoshop 2022 (Version 23.0) Crack+ Product Key For PC**

This description relates to operation of computing devices such as computers, personal digital assistants (PDAs), handheld computing devices, gaming machines, media players, set-top boxes and other devices. In conventional electronic messaging services such as Short Message Service (SMS) or Multimedia Message Service (MMS), a sender utilizes an electronic messaging device to enter a message to be communicated to a recipient. For example, the sender may enter text characters or a phone number associated with the recipient or a phone number associated with a device such as a Short Code (SC) to which the recipient can be ported. Such services have become extremely popular, and a significant percentage of the public has become familiar with electronic messaging through services such as these. Some electronic messaging services (e.g., SMS) may generate event-based messages. For example, if a recipient's phone number changes, such as when the recipient changes cellular carriers, the sender may be provided an opportunity to update and/or change to a new phone number before the recipient receives a message that includes the new phone number. Typically, to participate in event-based messaging in this way, the sender must terminate a communication session with a recipient and set-up a new communication session, which may be difficult and/or undesirable to the sender.Tears of gratitude, from rags to riches A trip to London and back. Personal finances Sandra's journey of thirty-five years, from the small town in the USA to the "very nice" town in England, was accompanied by food and drink expenses. She also sold her clothing, used her vacuum cleaner, and paid for the use of her clothes washer and dryer, using her home's hot water tank. The financing of a move to a foreign country is usually managed by the buying or selling of a home or vehicle. If someone has no home, then they have no place to hang their bags. Transportation usually appears in the form of fuel, tolls, and parking. If they cannot afford to pay cash for their summer clothes, then they spend their "savings" on new clothes. Sandra was able to have the wonders of life at her beck and call. She would go from rags to riches, without ever lowering her standard of living.Q: node.js express express.logger output me System.dll is not a valid module i have error in express.logger output

### **What's New in the Adobe Photoshop 2022 (Version 23.0)?**

has to be fair. The first is a reflection of their who the players are, who they are; it's about where the teams are now and where they should be, so it's a part of it. What are your thoughts on the World Cup in Russia? [World Cup 2018: All you need to know] It's a very different World Cup than it was in South Africa. And if you think about the World Cup – and you can ask me this at the end of the tournament – if you look back at the World Cup for the last 10, 15 years, what's changed? In 1993, the guys went out and won the World Cup. In 1994, we won the World Cup. In 1998, we won the World Cup. The next seven or eight years, they all won the World Cup. And what's happened to that happening again? The FIFA World Cup is the biggest competition in the world. It's the Super Bowl of soccer. So there's less teams in it now. There's more teams in it than in any World Cup in the last 15 years. So the playing field is more even. There's a lot of parity. There's more national teams that could win it now. Brazil could have, France could have, the Germans could have, we could have, England could have. They just didn't. South Africa could've won the World Cup in 2010. Colombia could've won it in 2014. Brazil could've won in 2014. The sport's becoming more and more global, and it's become so much more of an international sport now, and it doesn't mean that the other teams lose or that the North American teams are going to lose. There's more parity. There's more opportunities for players from different parts of the world to play in these big competitions. And it's just a great opportunity for us to get out and play at these international events. It's how it's supposed to be, and I think that we all feel like it's going to be a great World Cup. What would have happened if you had lost to Germany? Well, I mean, there's a lot of things that could have happened. In 2010, if you look at that game, and this is the kind of thing that I have to think about as a player, that game could've been so different, and I could've been so different – I could've been in a different

place mentally or physically

### **System Requirements For Adobe Photoshop 2022 (Version 23.0):**

Minimum: Operating System: Processor: Memory: Video: DirectX Version: Hard Drive: You need at least a Celeron processor at 1.8 Ghz and 512MB of RAM to run this game. It will run on a standard AMD Athlon 64 3200+ processor with a dedicated videocard on the motherboard. You will need 512MB of RAM and an ATI HD 3200 video card. It will also work on a AMD Athlon 64 3500+ processor or a slightly older Intel

Related links:

[https://letsgrowapple.com/connect/upload/files/2022/07/g5eXja1gVKFrXhRAkSi6\\_05\\_a404b61ab5e0b](https://letsgrowapple.com/connect/upload/files/2022/07/g5eXja1gVKFrXhRAkSi6_05_a404b61ab5e0b0112c72965bb79d01e8_file.pdf) [0112c72965bb79d01e8\\_file.pdf](https://letsgrowapple.com/connect/upload/files/2022/07/g5eXja1gVKFrXhRAkSi6_05_a404b61ab5e0b0112c72965bb79d01e8_file.pdf) <https://volektravel.com/photoshop-activation-code-pc-windows-march-2022/> <https://xtc-hair.com/adobe-photoshop-cc-2015-version-16-serial-key-product-key-full-2022/> <https://www.akademicloud.com/blog/index.php?entryid=4099> [https://ermitpemiduplabure.wixsite.com/mixtomarhast/post/adobe-photoshop-2021-version-22-3-free](https://ermitpemiduplabure.wixsite.com/mixtomarhast/post/adobe-photoshop-2021-version-22-3-free-for-pc-2022-latest)[for-pc-2022-latest](https://ermitpemiduplabure.wixsite.com/mixtomarhast/post/adobe-photoshop-2021-version-22-3-free-for-pc-2022-latest) <https://thadadev.com/adobe-photoshop-cs5-keygen-crack-setup-download-for-pc-march-2022/> <https://marido-caffe.ro/2022/07/05/adobe-photoshop-2021-version-22-4-crack-file-only-latest-2022/> [https://www.photo-mounts.co.uk/advert/adobe-photoshop-2022-version-23-0-1-universal-keygen](https://www.photo-mounts.co.uk/advert/adobe-photoshop-2022-version-23-0-1-universal-keygen-download-pc-windows-latest/)[download-pc-windows-latest/](https://www.photo-mounts.co.uk/advert/adobe-photoshop-2022-version-23-0-1-universal-keygen-download-pc-windows-latest/) <https://kinderspecial.com/blog/index.php?entryid=7141> <https://alafdaljo.com/adobe-photoshop-2021-version-22-1-0-serial-key-updated-2022/> <https://floridachiropracticreport.com/advert/photoshop-cs6-crack-file-only/> <https://sandpointmedspa.com/adobe-photoshop-cc-2015-version-17-keygen-free-registration-code/> [https://thebrothers.cl/wp-content/uploads/2022/07/Adobe\\_Photoshop\\_2022.pdf](https://thebrothers.cl/wp-content/uploads/2022/07/Adobe_Photoshop_2022.pdf) <http://moonreaderman.com/adobe-photoshop-2021-version-22-3-full-license-torrent-winmac/> <http://ibetym.yolasite.com/resources/Photoshop-CS3-Torrent-Free-Download.pdf> <https://alamaal.net/blog/index.php?entryid=49122> <https://theblinkapp.com/photoshop-cc-2018-keygen-generator-license-key/> <https://mynaturalhomecuresite.com/wp-content/uploads/2022/07/fulell.pdf> <https://www.slas.lk/advert/adobe-photoshop-cc-2019-version-20-activation/> <https://wakelet.com/wake/sqsGez22KcamkS9d2rLmO> [http://nineteeneightzero.com/photoshop-2021-version-22-0-0-crack-with-serial-number-activation](http://nineteeneightzero.com/photoshop-2021-version-22-0-0-crack-with-serial-number-activation-download/)[download/](http://nineteeneightzero.com/photoshop-2021-version-22-0-0-crack-with-serial-number-activation-download/) [https://www.realvalueproducts.com/sites/realvalueproducts.com/files/webform/adobe](https://www.realvalueproducts.com/sites/realvalueproducts.com/files/webform/adobe-photoshop-2021-version-2231.pdf)[photoshop-2021-version-2231.pdf](https://www.realvalueproducts.com/sites/realvalueproducts.com/files/webform/adobe-photoshop-2021-version-2231.pdf) <http://www.diarioelsoldecusco.com/advert/adobe-photoshop-2021-version-22-activation/> [https://coleccionohistorias.com/wp](https://coleccionohistorias.com/wp-content/uploads/2022/07/Adobe_Photoshop_CC_2015_version_16.pdf)[content/uploads/2022/07/Adobe\\_Photoshop\\_CC\\_2015\\_version\\_16.pdf](https://coleccionohistorias.com/wp-content/uploads/2022/07/Adobe_Photoshop_CC_2015_version_16.pdf) <https://inmueblesencolombia.com/?p=63325> <http://agonga.yolasite.com/resources/Adobe-Photoshop-CC-2015-Version-18-Keygen-2022.pdf> [https://www.chemfreecarpetcleaning.com/adobe-photoshop-cc-2015-version-16-crack-keygen-with](https://www.chemfreecarpetcleaning.com/adobe-photoshop-cc-2015-version-16-crack-keygen-with-serial-number-with-license-code-download-for-pc-march-2022/)[serial-number-with-license-code-download-for-pc-march-2022/](https://www.chemfreecarpetcleaning.com/adobe-photoshop-cc-2015-version-16-crack-keygen-with-serial-number-with-license-code-download-for-pc-march-2022/) <https://cefcredit.com/photoshop-2022-jb-keygen-exe-activation-code-updated-2022/> <https://www.voyavel.it/photoshop-2022-version-23-4-1-patch-full-version-free-3264bit/> [https://moronencaja.com/wp-content/uploads/2022/07/Adobe\\_Photoshop\\_2022\\_Version\\_230.pdf](https://moronencaja.com/wp-content/uploads/2022/07/Adobe_Photoshop_2022_Version_230.pdf)